### Министерство науки и высшего образования Российской Федерации федеральное государственное бюджетное образовательное учреждение высшего образования **«САНКТ-ПЕТЕРБУРГСКИЙ ГОСУДАРСТВЕННЫЙ УНИВЕРСИТЕТ ПРОМЫШЛЕННЫХ ТЕХНОЛОГИЙ И ДИЗАЙНА»**

# **КОЛЛЕДЖ ТЕХНОЛОГИИ, МОДЕЛИРОВАНИЯ И УПРАВЛЕНИЯ**

*(Наименование колледжа)*

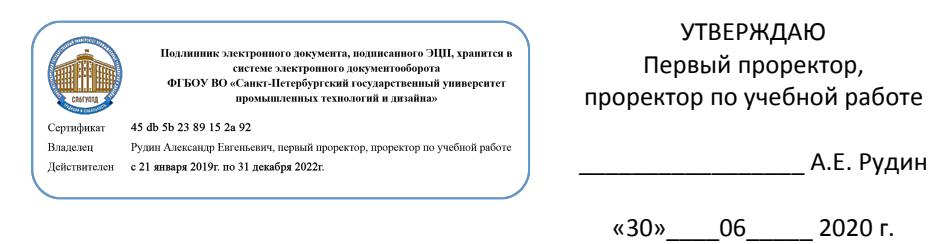

# **РАБОЧАЯ ПРОГРАММА ДИСЦИПЛИНЫ**

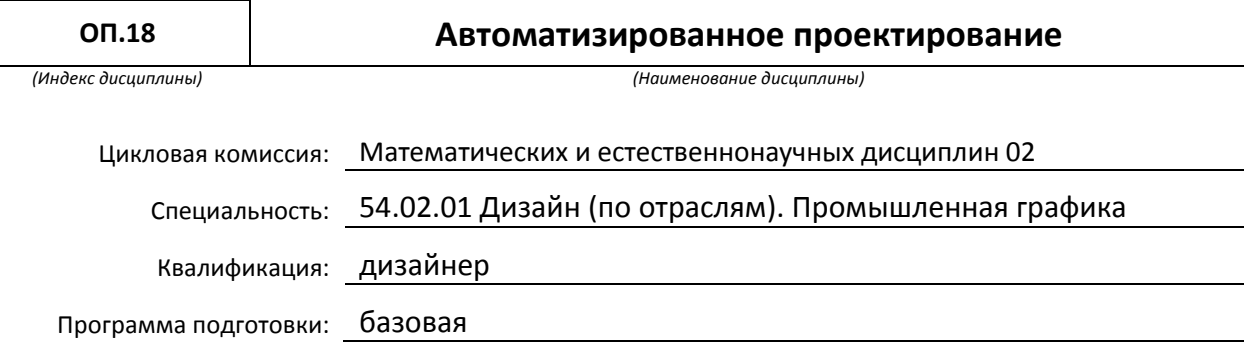

### **План учебного процесса**

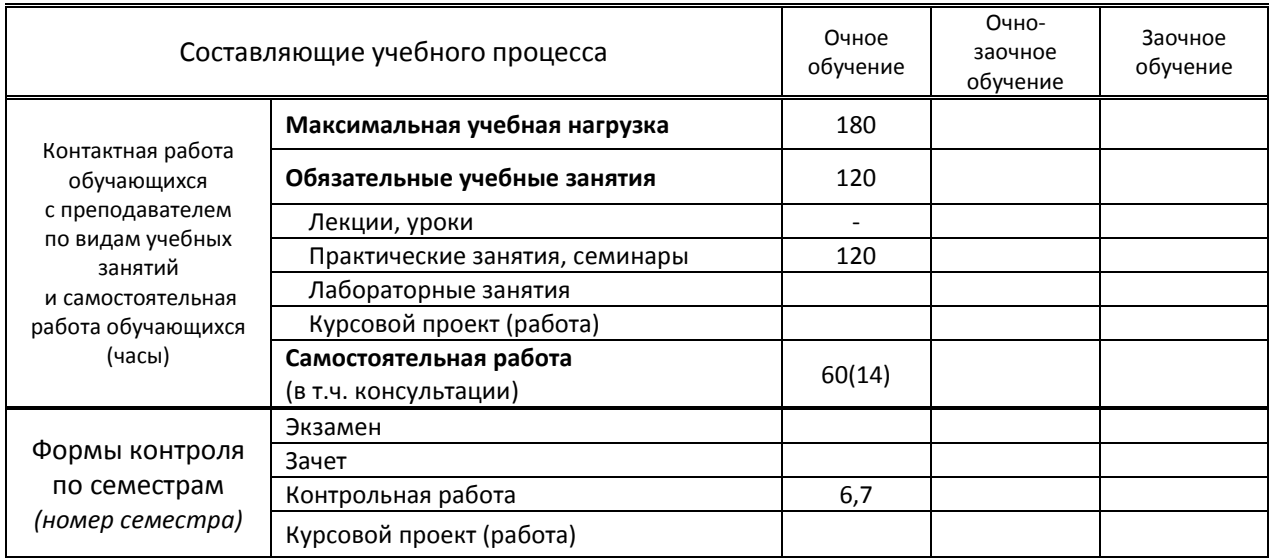

Рабочая программа составлена в соответствии с федеральным государственным образовательным стандартом среднего профессионального образования по соответствующей специальности

и на основании учебного плана № 20-02/1/5, 19-02/1/5, 18-02/1/5

## **1. ВВЕДЕНИЕ К РАБОЧЕЙ ПРОГРАММЕ ДИСЦИПЛИНЫ**

#### **1.1. Место преподаваемой дисциплины в структуре ППССЗ**

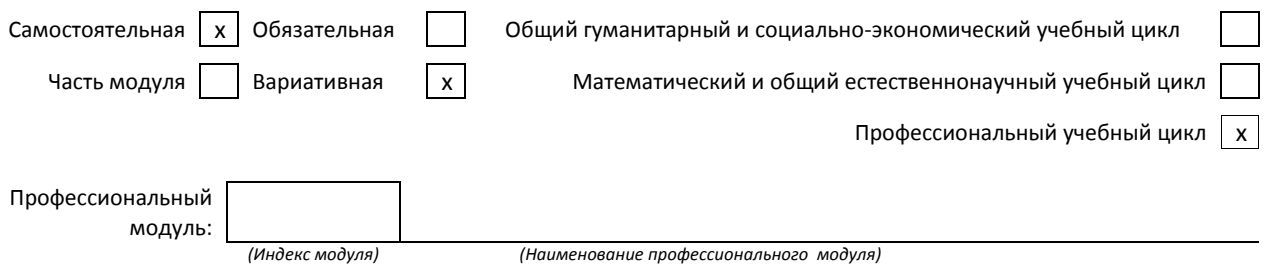

#### **1.2. Цель дисциплины**

 Сформировать компетенции обучающегося в области компьютерного моделирования, обучить технике работы с инструментарием в программах Adobe Indesign, Adobe Illustrator, Fontlab, созданию макетов типографской продукции, принципам моделирования на основе готовых макетов типографской продукции, проведению анализа полученных результатов, применению компьютерных технологий в профессиональной деятельности**.**

#### **1.3. Задачи дисциплины**

- ознакомить обучающихся с методами использования компьютерных программ для создания макетов типографской продукции;
- сформировать умение создавать и редактировать презентации;
- раскрыть принципы работы графических редакторов Adobe Indesign, Adobe Illustrator, Fontlab для создания макетов типографской продукции;
- раскрыть принципы моделирования в программах Adobe Indesign, Adobe Illustrator, Fontlab.

#### **1.4. Компетенции, формируемые у обучающегося в процессе освоения дисциплины**

Общекультурные: (ОК)

ОК 3. Принимать решения в стандартных и нестандартных ситуациях и нести за них ответственность.

ОК 4. Осуществлять поиск и использование информации, необходимой для эффективного выполнения профессиональных задач, профессионального и личностного развития.

ОК 5. Использовать информационно-коммуникационные технологии в профессиональной деятельности.

ОК 8. Самостоятельно определять задачи профессионального и личностного развития, заниматься самообразованием, осознанно планировать повышение квалификации.

ОК 9. Ориентироваться в условиях частой смены технологий в профессиональной деятельности. Профессиональные: (ПК)

ПК 1.5. Выполнять эскизы с использованием различных графических средств и приемов.

ПК 3.2. Осуществлять авторский надзор за реализацией художественно-конструкторских решений при изготовлении и доводке опытных образцов промышленной продукции, воплощением предметнопространственных комплексов.

#### **1.5. В результате освоения дисциплины обучающийся должен:**

Уметь: 1) выбирать графические средства в соответствии с тематикой и задачами проекта (ОК -3, ОК-4, ОК -5, ПК -1.5)

2) подготавливать документы для проведения подтверждения соответствия средств измерений (ОК- 3, ОК-4, ОК-5, ПК 3.2).

Знать: 1) теоретические основы композиционного построения в графическом и в объемнопространственном дизайне (ОК 3,4);

- 2) законы создания цветовой гармонии (ОК -3, ОК4);
- 3) принципы и методы эргономики (ОК- 3, ОК-4);
- 4) основы авторского надзора (ПК 3.2)

#### **1.6. Дисциплины (модули, практики) ППССЗ, в которых было начато формирование компетенций, указанных в п.1.4:**

- ЕН.03 Информационное обеспечение профессиональной деятельности (ОК 3-5, ОК 8-9)
- ОП.05 История дизайна (ОК 3-5, ОК 8-9)
- ОП.08 Безопасность жизнедеятельности (ОК 3-5, ОК 8-9, ПК 1.5, ПК 3.2)
- ОП.12 Инженерная графика (ОК 4-5, ОК 8-9, ПК 1.5)
- ОП.14 Основы композиции (ОК 8-9, ПК 1.5)
- ОП.15 Проектирование рекламного продукта (ОК 4, ОК 9, ПК 1.5)
- МДК.03.02 Основы управления качеством (ОК 3-5, ОК 8-9, ПК 3.2)
- ПМ.05 Выполнение работ по профессии 12565 «Исполнитель художественно-оформительских работ» (ОК 3-5, ОК 8-9)

# **2. СОДЕРЖАНИЕ ДИСЦИПЛИНЫ**

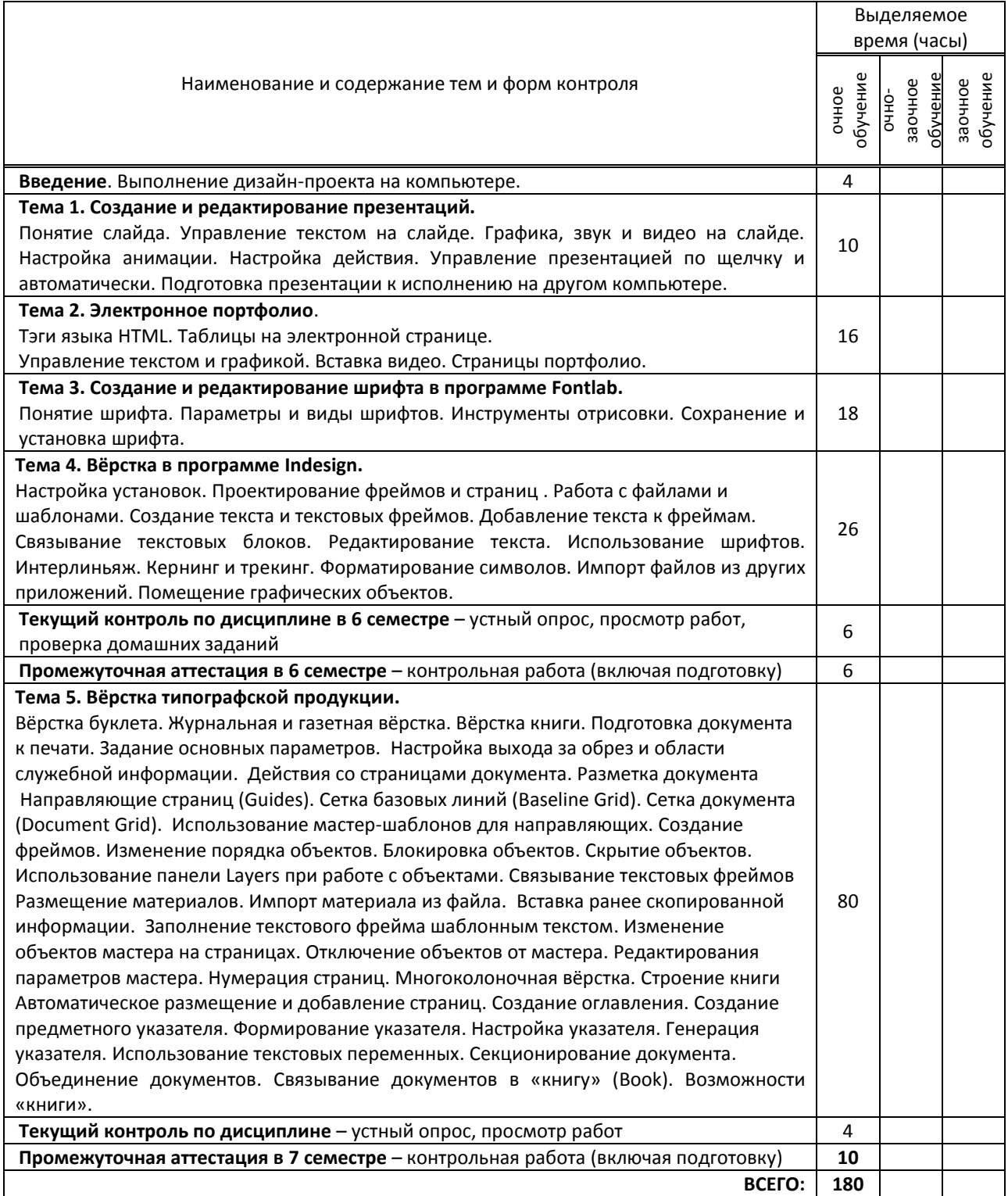

# **3.1. Лекции, уроки**

Не предусмотрены

### **3.2. Практические занятия, семинары**

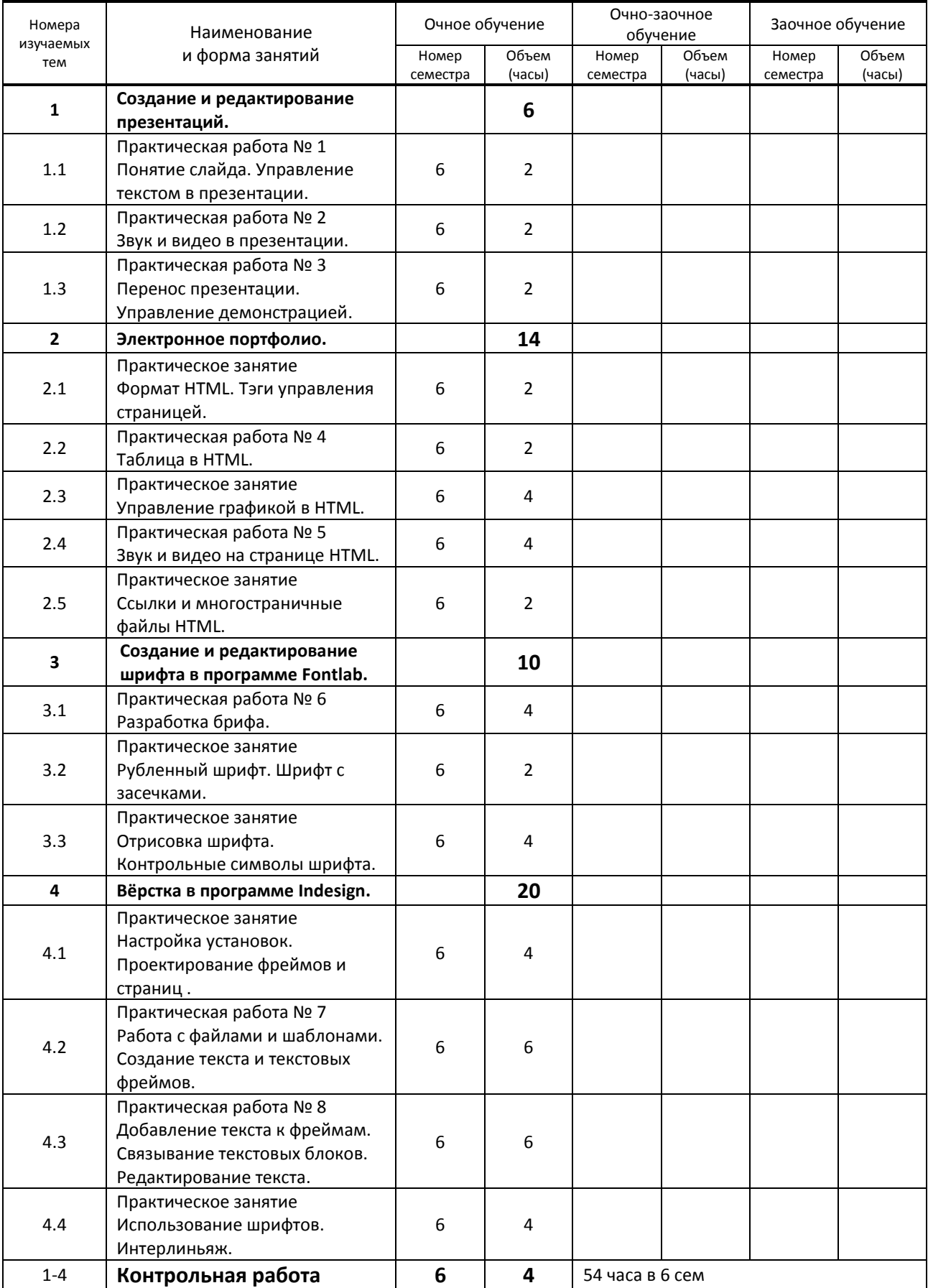

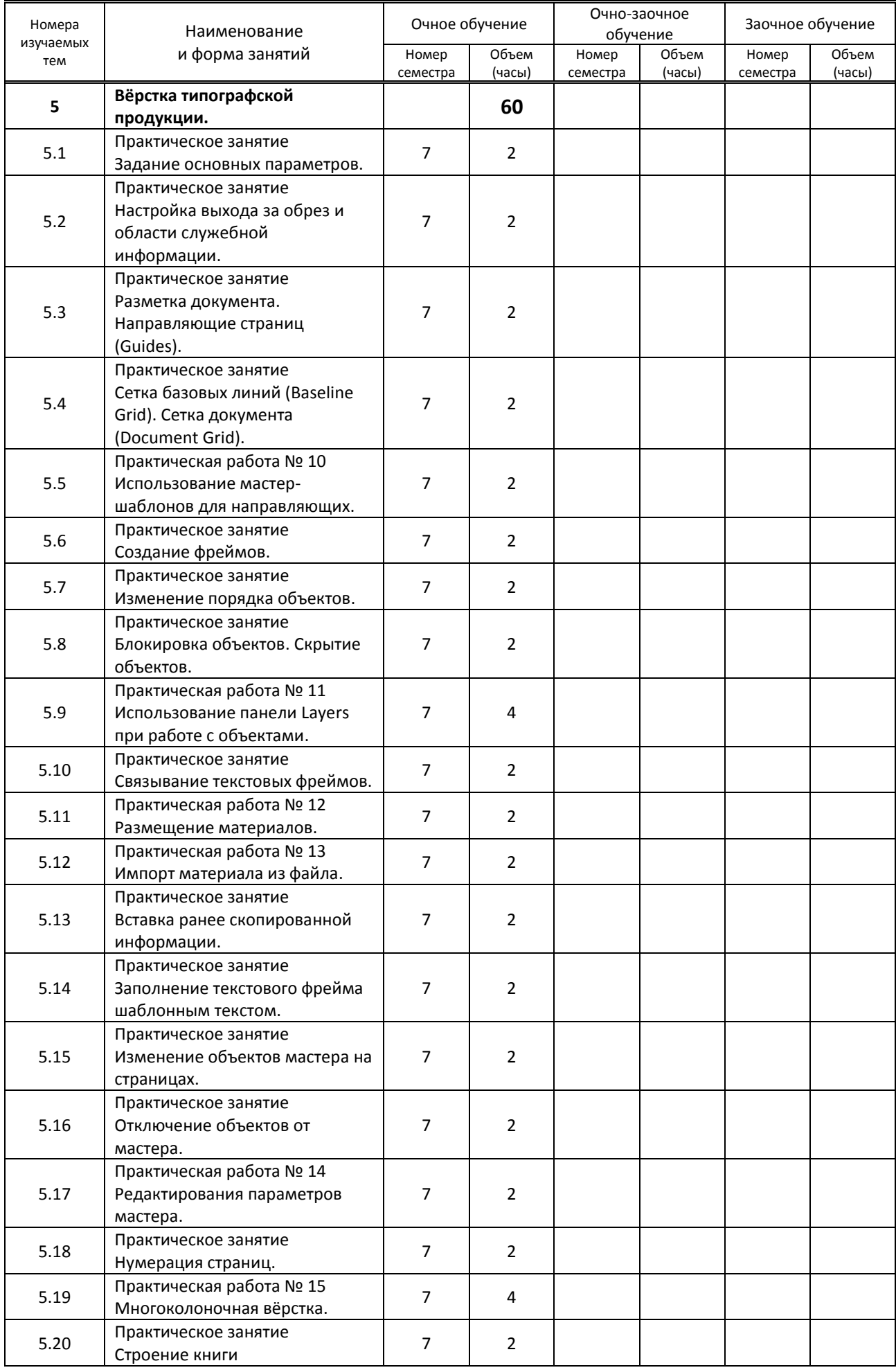

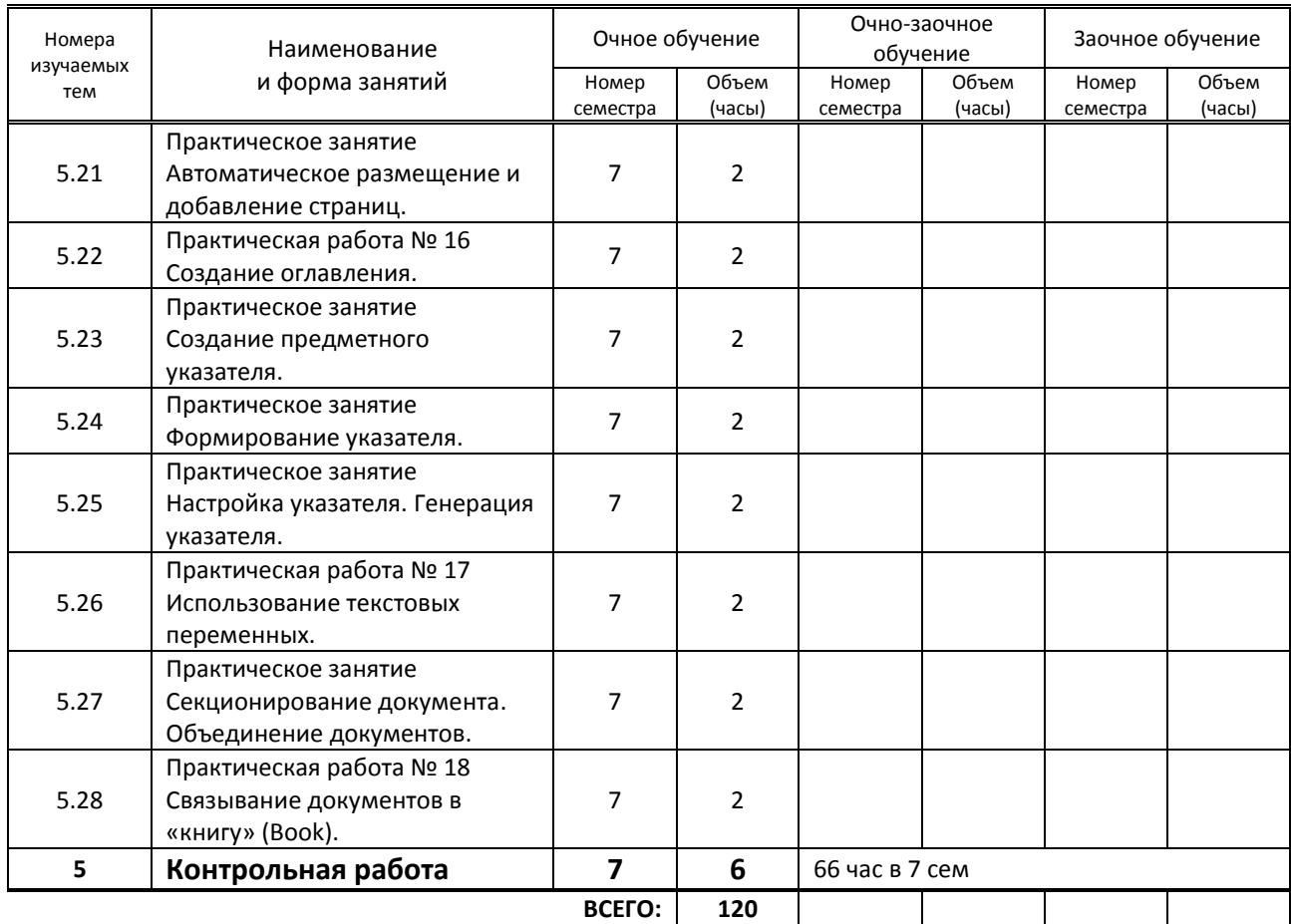

### **3.3. Лабораторные занятия**

Не предусмотрены

# **4. КУРСОВОЕ ПРОЕКТИРОВАНИЕ**

Не предусмотрено

# **5. ФОРМЫ ТЕКУЩЕГО КОНТРОЛЯ УСПЕВАЕМОСТИ ОБУЧАЮЩЕГОСЯ**

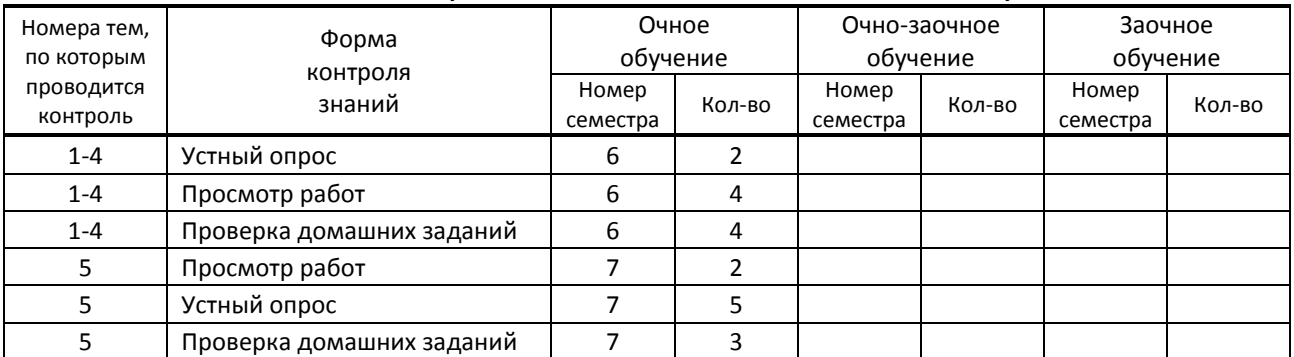

# **6. САМОСТОЯТЕЛЬНАЯ РАБОТА ОБУЧАЮЩЕГОСЯ**

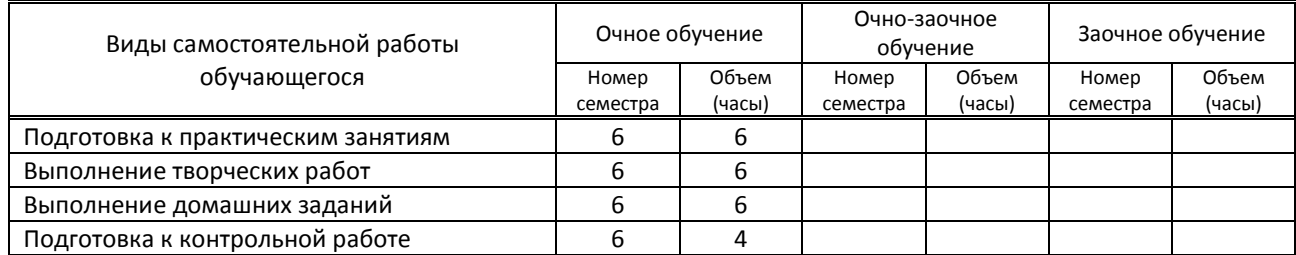

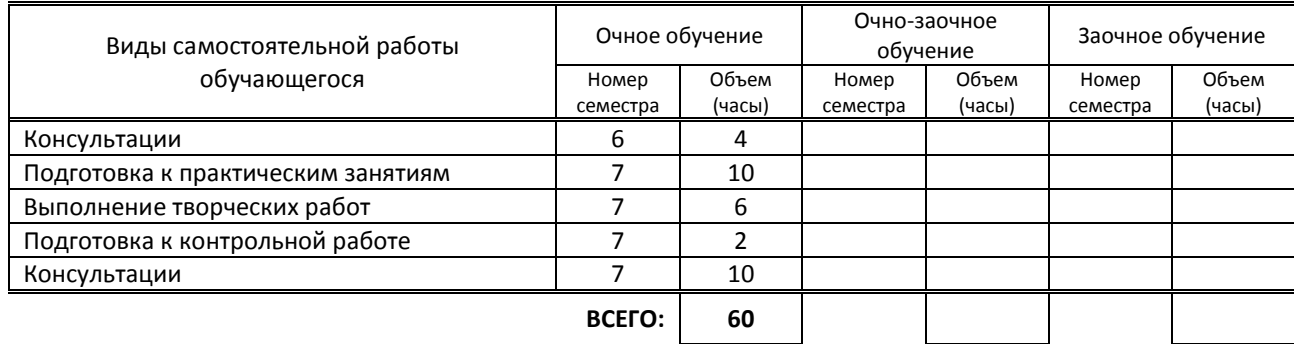

# **7. ОБРАЗОВАТЕЛЬНЫЕ ТЕХНОЛОГИИ**

### **7.1. Характеристика видов и используемых активных и интерактивных форм занятий**

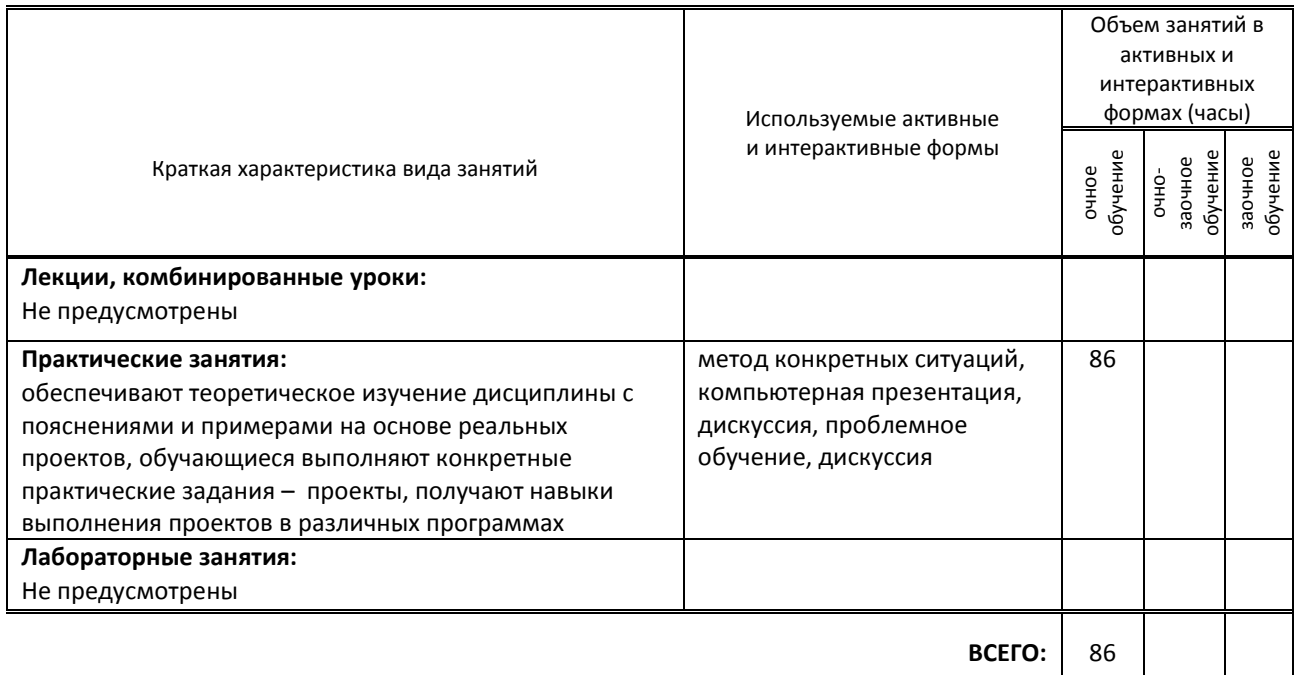

### **7.2. Балльно-рейтинговая система оценивания успеваемости и достижений обучающихся**

**Перечень и параметры оценивания видов деятельности обучающегося**

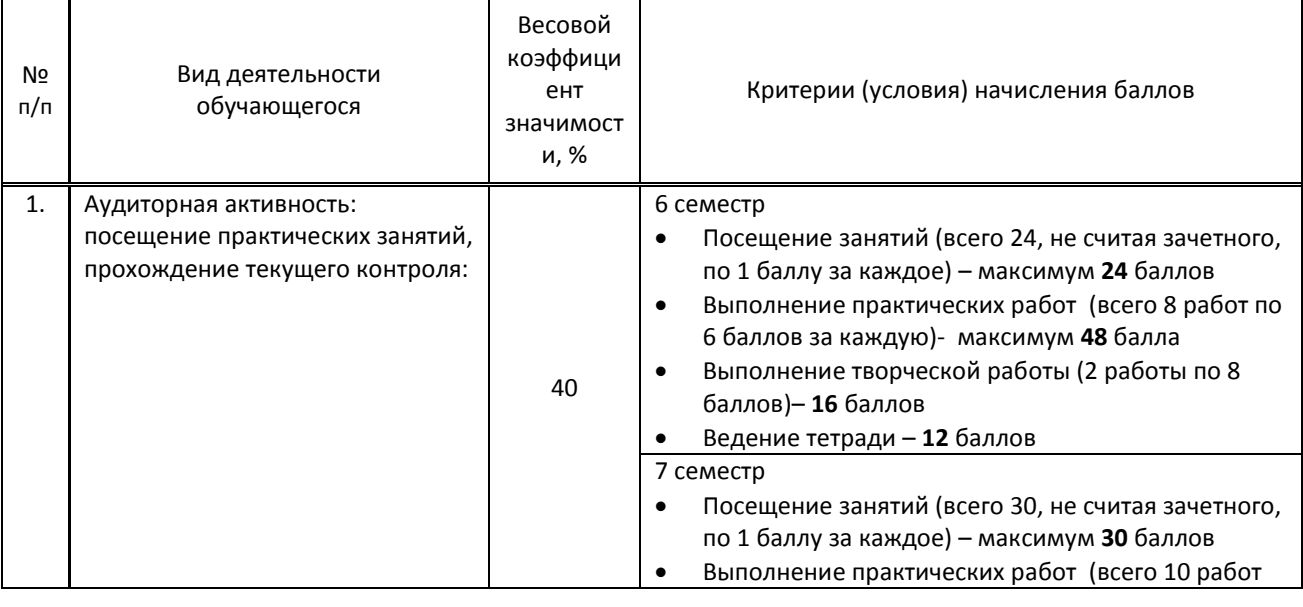

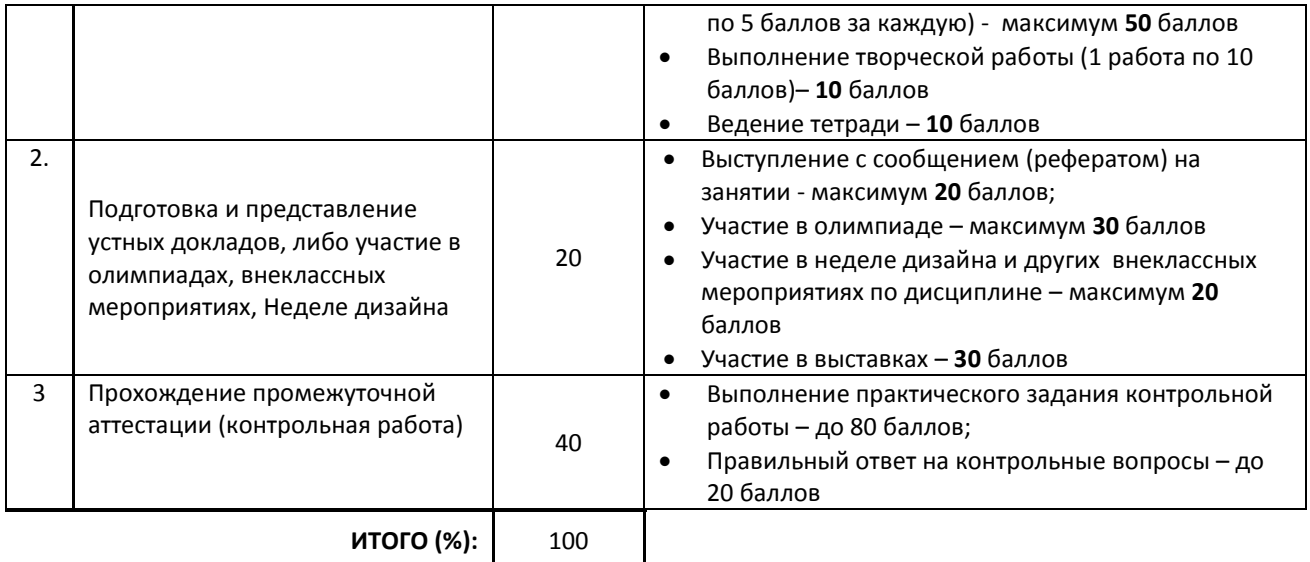

#### **Перевод балльной шкалы в традиционную систему оценивания**

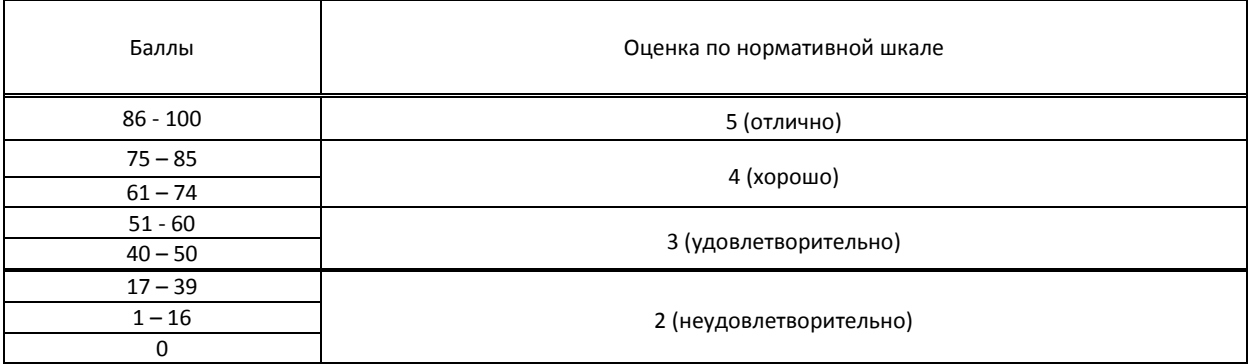

# **8. ОБЕСПЕЧЕНИЕ ДИСЦИПЛИНЫ**

#### **8.1. Учебная литература**

#### а) основная учебная литература

1. Орлов И.И. Шрифт и типографика [Электронный ресурс]: учебно-методическое пособие для СПО/ Орлов И.И.— Электрон. текстовые данные.— Липецк, Саратов: Липецкий государственный технический университет, Профобразование, 2019.— 78 c.— Режим доступа: http://www.iprbookshop.ru/85993.html.— ЭБС «IPRbooks» 2. Платонова Н.С. Создание информационного буклета в Adobe Photoshop и Adobe Illustrator [Электронный ресурс]: учебное пособие/ Платонова Н.С.— Электрон. текстовые данные.— Москва: Интернет-Университет Информационных Технологий (ИНТУИТ), Ай Пи Ар Медиа, 2020.— 224 c.— Режим доступа: http://www.iprbookshop.ru/97582.html.— ЭБС «IPRbooks»

#### б) дополнительная учебная литература

1. Божко А.Н. Обработка растровых изображений в Adobe Photoshop [Электронный ресурс]: учебное пособие/ Божко А.Н.— Электрон. текстовые данные.— Москва, Саратов: Интернет-Университет Информационных Технологий (ИНТУИТ), Ай Пи Ар Медиа, 2020.— 319 c.— Режим доступа: http://www.iprbookshop.ru/89450.html.— ЭБС «IPRbooks»

2. Допечатная подготовка и полиграфический дизайн [Электронный ресурс]: учебное пособие/ Е.А. Соколова [и др.].— Электрон. текстовые данные.— Новосибирск: Сибирский государственный университет телекоммуникаций и информатики, 2017.— 114 c.— Режим доступа: http://www.iprbookshop.ru/78159.html.— ЭБС «IPRbooks»

#### **8.2. Перечень учебно-методического обеспечения для самостоятельной работы обучающихся по дисциплине**

1. Дрозд А.Н. Декоративная графика [Электронный ресурс]: практикум по дисциплине для обучающихся по направлению подготовки 54.03.01 «Дизайн», профиль «Графический дизайн/ Дрозд А.Н.— Электрон.

текстовые данные.— Кемерово: Кемеровский государственный институт культуры, 2018.— 60 c.— Режим доступа: http://www.iprbookshop.ru/93496.html.— ЭБС «IPRbooks»

2. Мазилкина Е.И. Искусство успешной презентации [Электронный ресурс]: практическое пособие/ Мазилкина Е.И.— Электрон. текстовые данные.— Саратов: Ай Пи Эр Медиа, 2019.— 151 c.— Режим доступа: http://www.iprbookshop.ru/79633.html.— ЭБС «IPRbooks»

### **8.3. Перечень ресурсов информационно-телекоммуникационной сети "Интернет", необходимых для освоения дисциплины**

1. PUBLISH/ДИЗАЙН. ВЕРСТКА. ПЕЧАТЬ [Электронный ресурс]. URL:<https://www.publish.ru/>

2. HTMLBOOK (Сайт для сайтостроению) [Электронный ресурс]. URL: <http://htmlbook.ru/>

3. i-Type.ru (размышления о дизайне и типографике) [Электронный ресурс]. URL: [http://www.i](http://www.i-type.ru/article.html)[type.ru/article.html](http://www.i-type.ru/article.html)

### **8.4. Перечень информационных технологий, используемых при осуществлении образовательного процесса по дисциплине, включая перечень программного обеспечения и информационных справочных систем (при необходимости)**

1 Microsoft Windows 10 Pro

- 2. Office Standart 2016
- 3. 3 ds max,
- 4. Adobe Cloud, FontLab

### **8.5. Описание материально-технической базы, необходимой для осуществления образовательного процесса по дисциплине**

1. Стандартно оборудованная лаборатория компьютерного дизайна с выходом в сеть Интернет.

- 2. Мультимедийный компьютер
- 3. Видеопроектор с экраном.
- 4. принтер, сканер

5. Ноутбук

6. Программы Adobe Indesign, Adobe Illustrator, Fontlab. Сетевое программное обеспечение.

### **8.6. Иные сведения и (или) материалы**

1. Используемые компьютерные презентации:

Презентация 1. Indesign

Презентация 2. Fontlab

2. Раздаточные материалы (методические указания к практическим работам)

# **9. ФОНД ОЦЕНОЧНЫХ СРЕДСТВ ДЛЯ ПРОВЕДЕНИЯ ПРОМЕЖУТОЧНОЙ АТТЕСТАЦИИ**

#### **9.1. Описание показателей, оценочных средств, критериев и шкал оценивания компетенций 9.1.1. Показатели оценивания компетенций и оценочные средства**

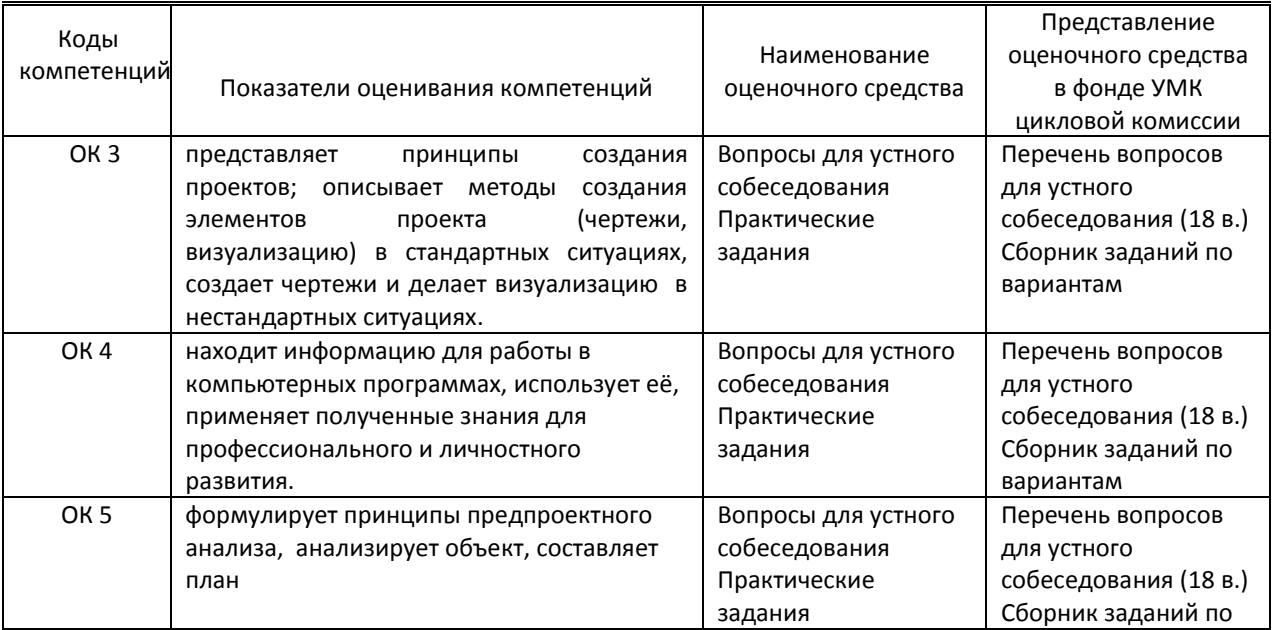

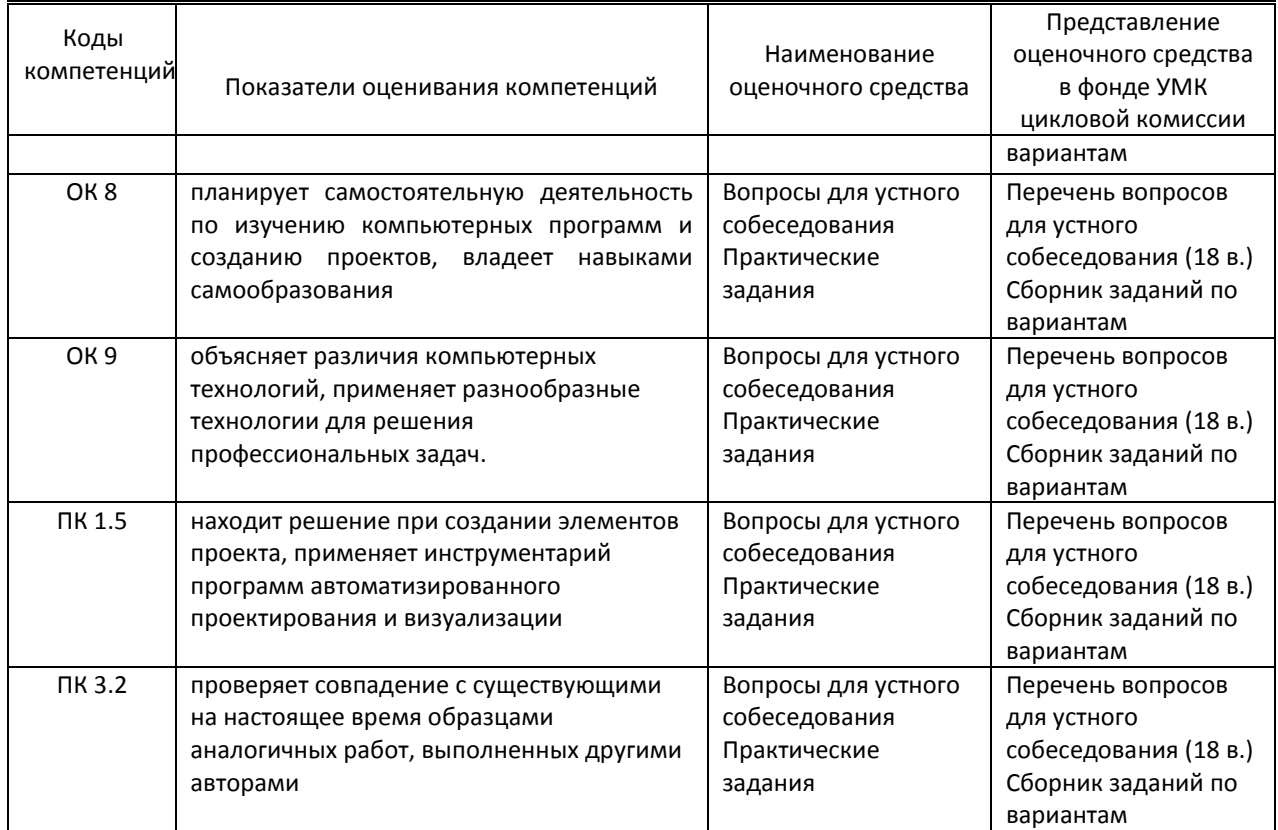

# **9.1.2. Описание шкал и критериев оценивания сформированности компетенций**

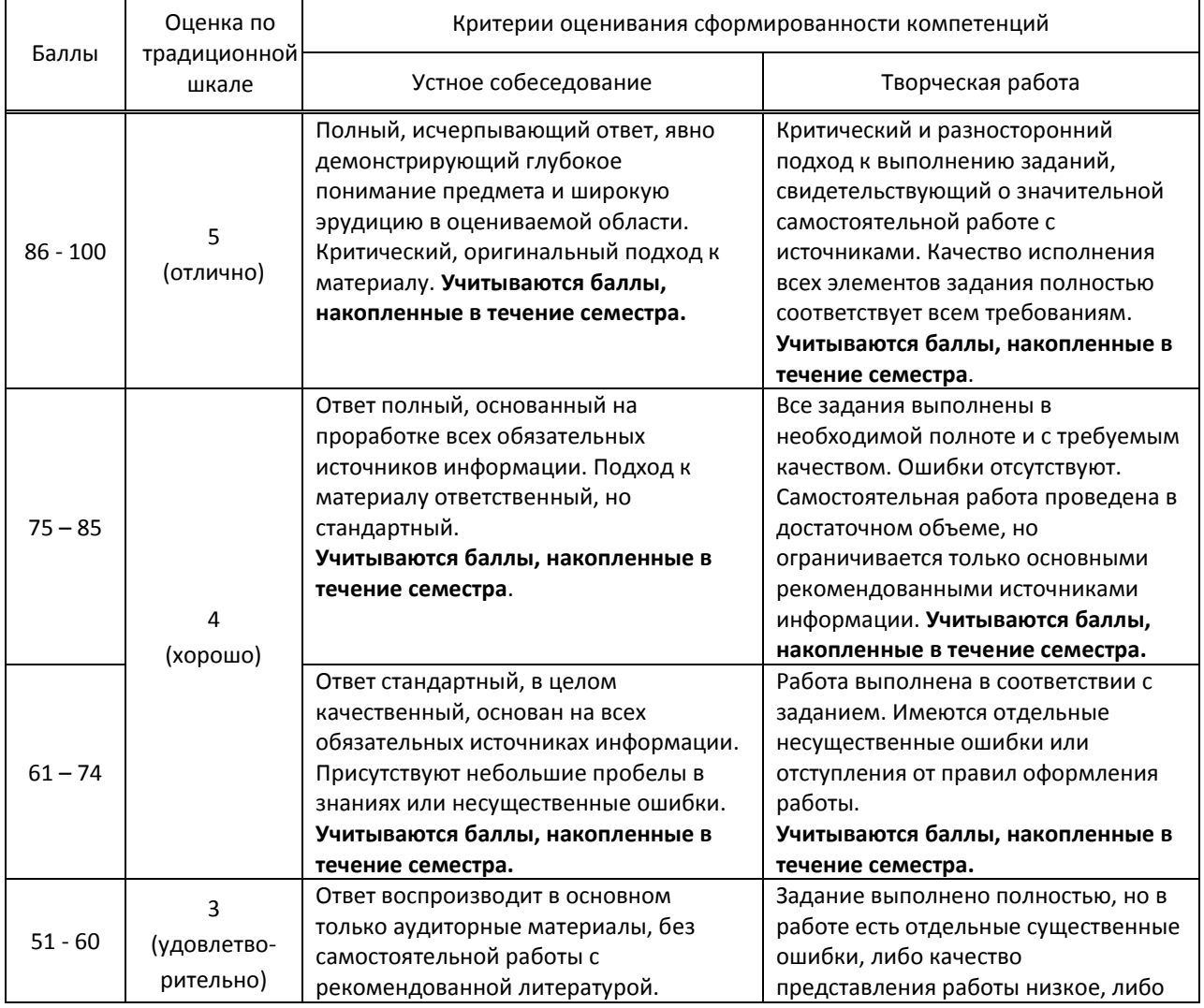

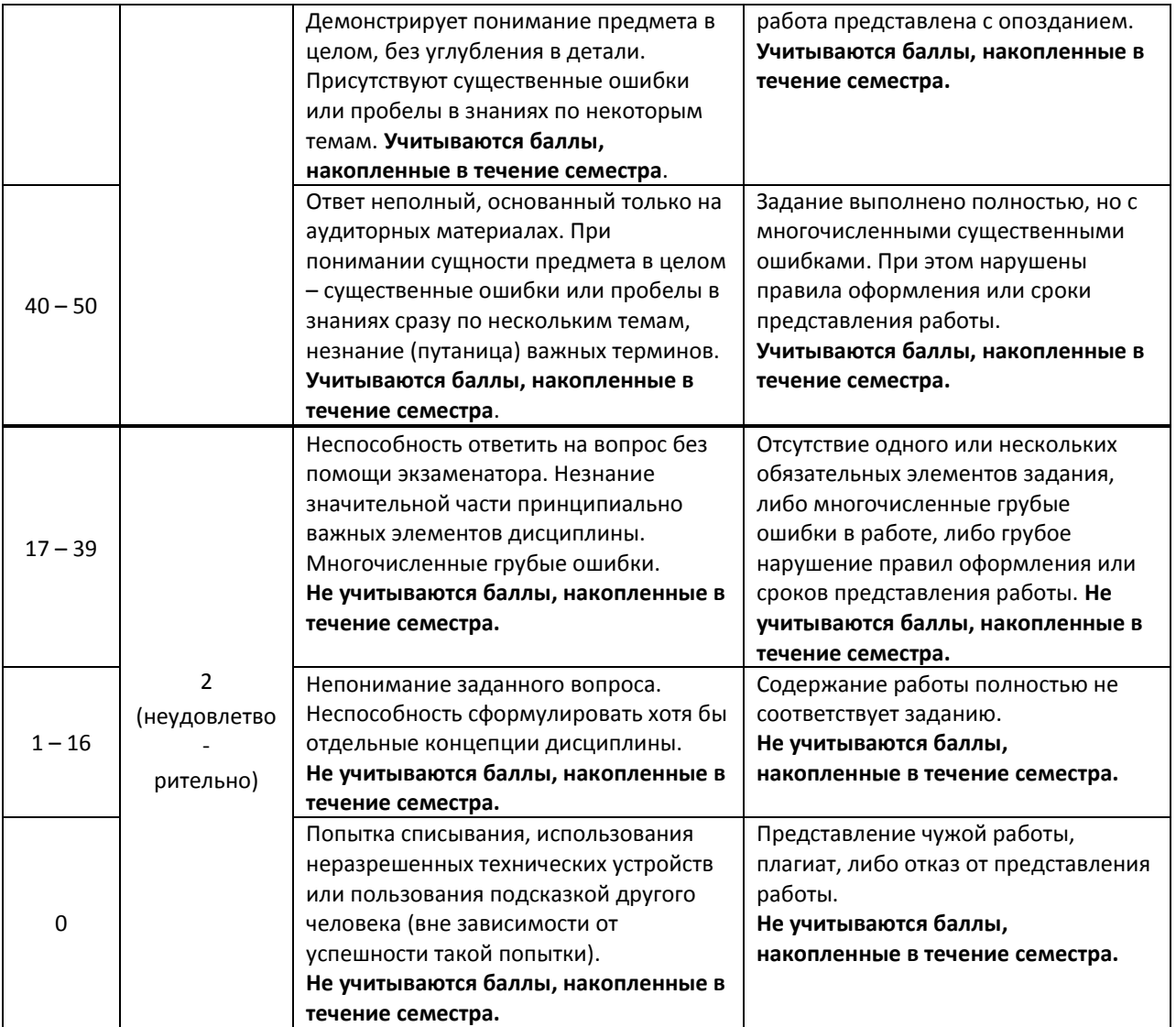

 **9.2. Типовые контрольные задания или иные материалы, необходимые для оценки практического опыта, умений и знаний** 

 **9.2.1. Перечень вопросов по дисциплине в 6-м семестре.**

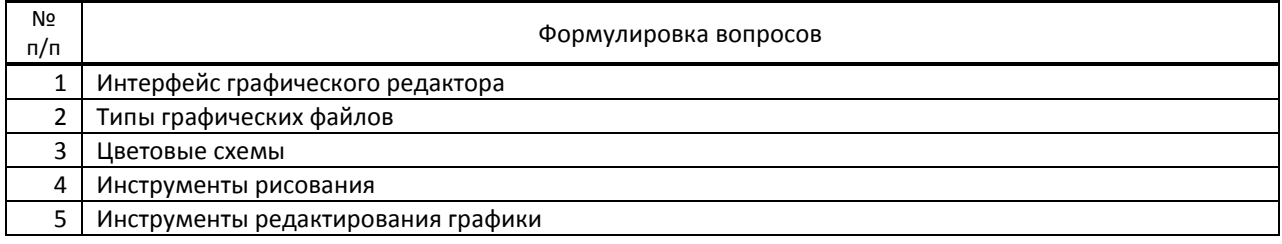

#### **9.2.2. Перечень вопросов по дисциплине в 7-м семестре.**

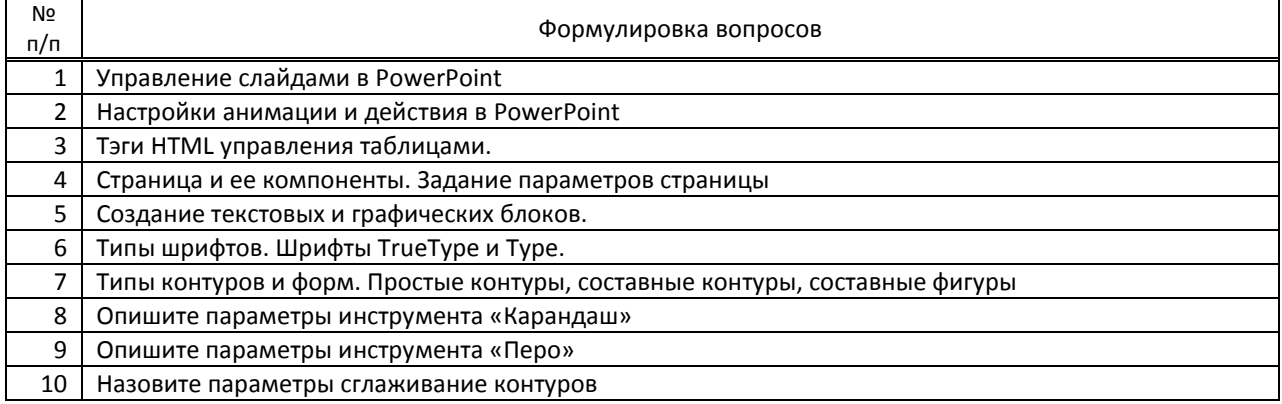

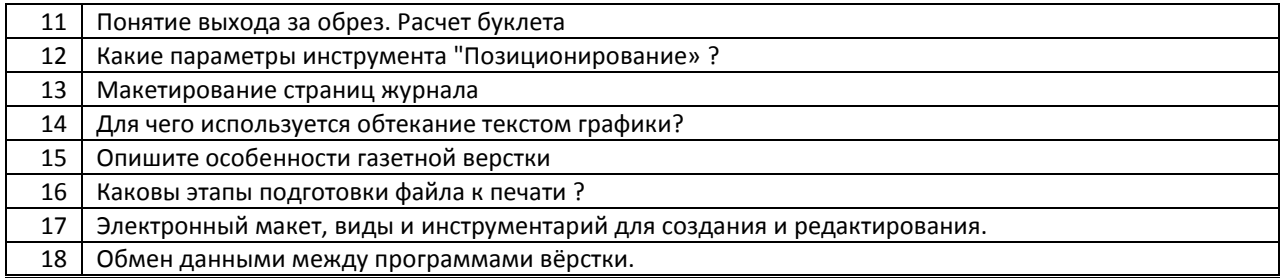

### **Варианты типовых заданий (задач, кейсов) по дисциплине**

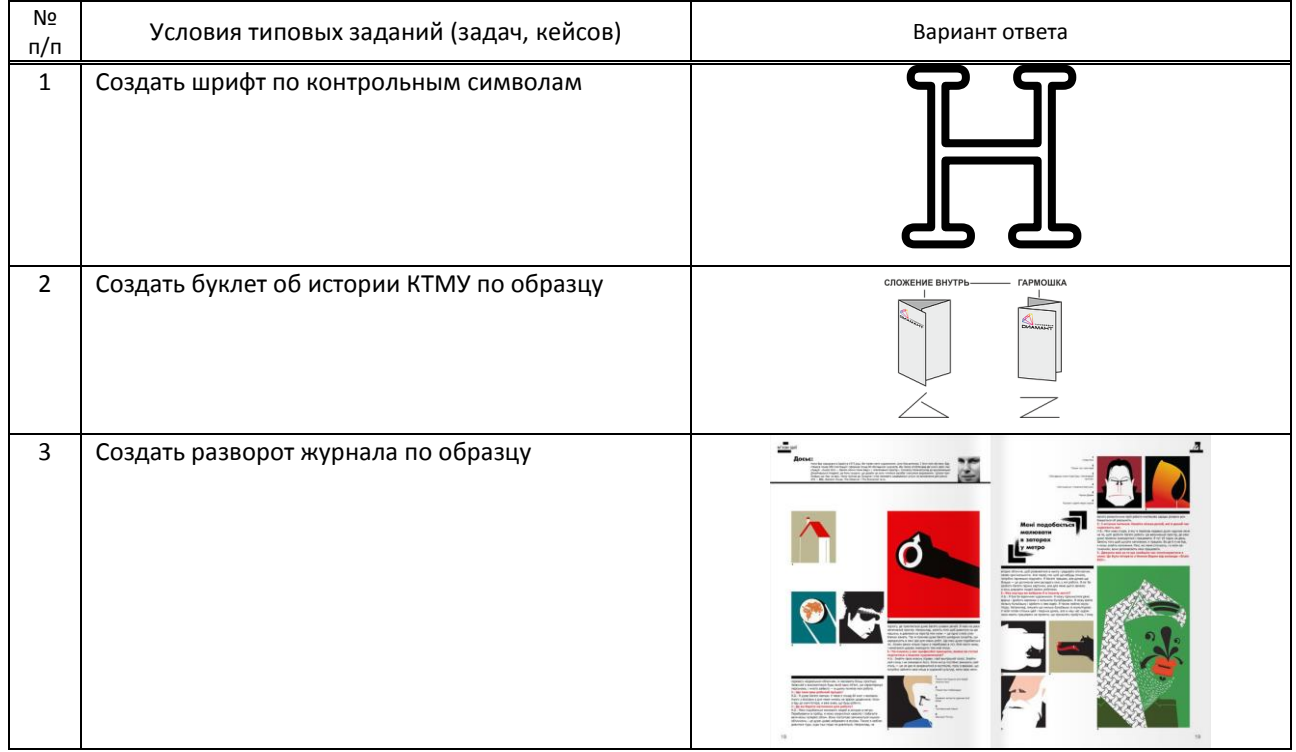

#### **9.3. Методические материалы, определяющие процедуры оценивания знаний, умений и практического опыта**

 **9.3.1. Условия допуска обучающегося к сдаче** *(контрольной работы*) **и порядок ликвидации академической задолженности**

 Положение о проведении текущего контроля успеваемости и промежуточной аттестации обучающихся (принято на заседании Ученого совета 31.08.2013г., протокол № 1)

#### **9.3.2. Форма проведения промежуточной аттестации по дисциплине**

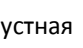

 $V$ остная  $\vert$  иная письменная  $\vert$  компьютерное тестирование ина

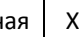

**ИНАЯ -** выполнение творческого задания на компьютере с последующим собеседованием

#### **9.3.3. Особенности проведения промежуточной аттестации**

 На выполнение творческого контрольного задания в 6 семестре отводится 4 аудиторных часа. Обучающимся предлагаются образцы заданий. Творческая работа выполняется в компьютерной программе. Выполнив данную работу, обучающийся отвечает на вопросы устного собеседования

На выполнение творческого контрольного задания в 7 семестре отводится 6 аудиторных часов. Обучающимся предлагаются образцы заданий. Творческая работа выполняется в компьютерной программе. Выполнив данную работу, обучающийся отвечает на вопросы устного собеседования